## ◆新電子入札システム 利用者登録について

## 平成21年度中に稼働する新しい電子入札システム(以下「新システ ム」といいます。)における利用者登録(ICカードの登録)については、

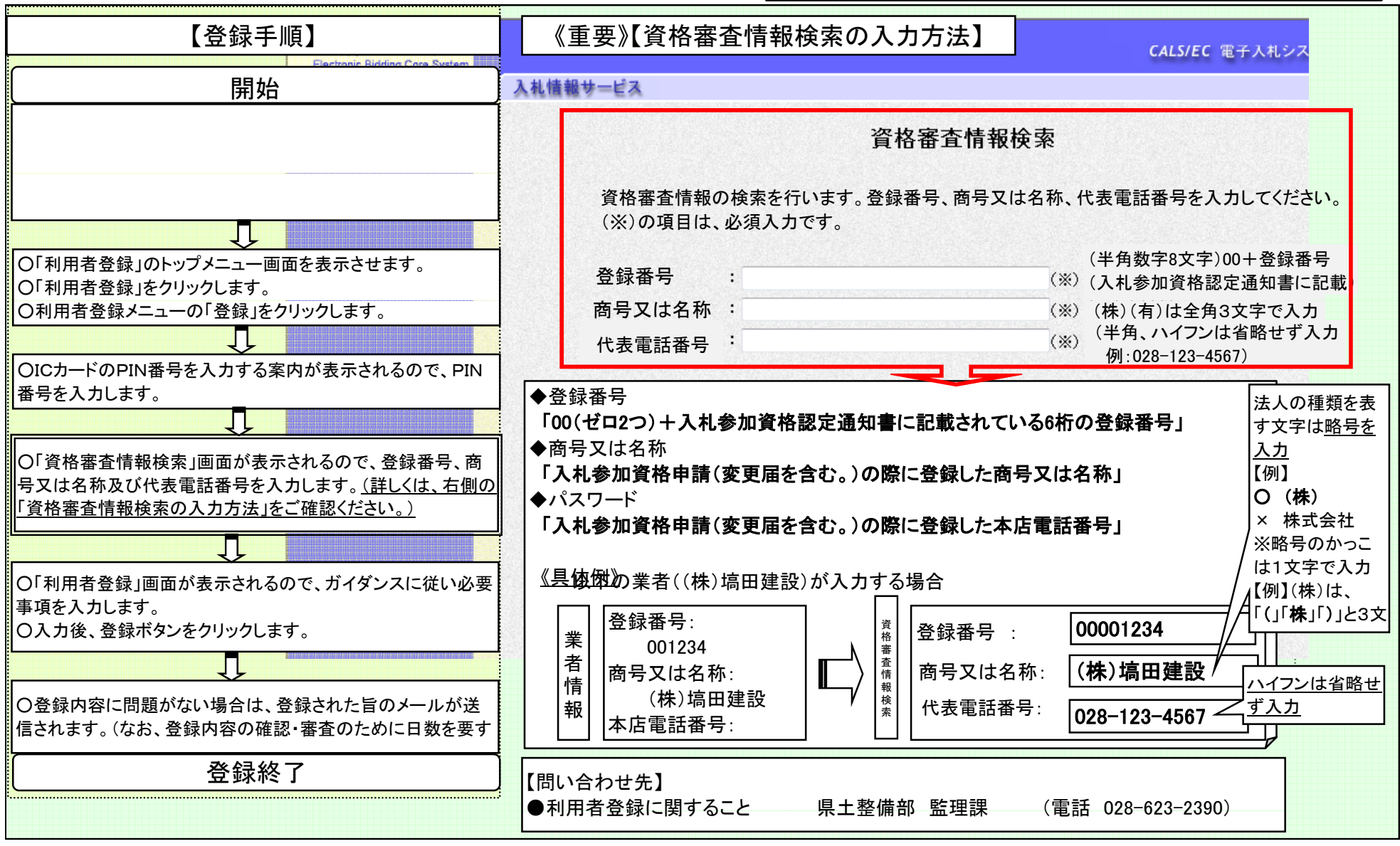